## **S&B ELECTRONIC PLAN SUBMISSION October, 2003April, 2004**

## **PLAN SIGNING**

Note: These directions are for the signature sheet(s) of a set of plans (Typically the front sheet). This process will not apply to SAAP projects unless signatures are required. Actions herein should be completed following the Pre Adv. Conf.  $(1<sup>st</sup>$  Submission) stage shown on the **Electronic Plan Submission** summary chart.

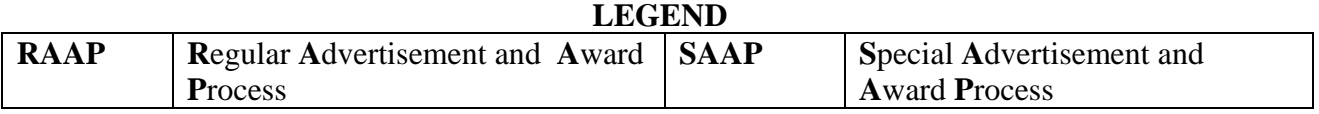

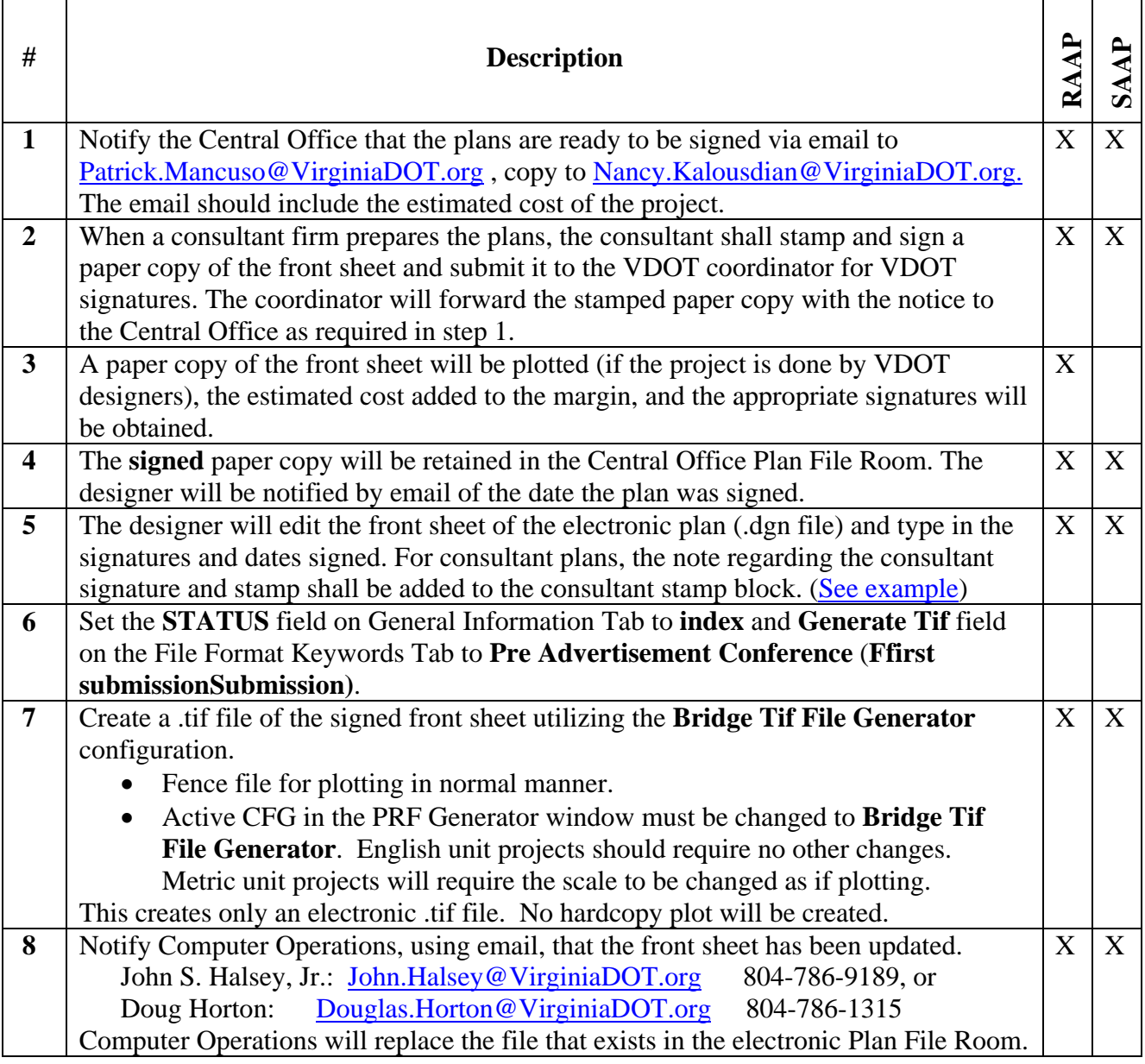